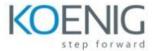

## Monitoring Systems and Services with Prometheus (LFS241)

**Chapter 1. Course Introduction** 

**Chapter 2. Introduction to Systems and Service Monitoring** 

**Chapter 3. Introduction to Prometheus** 

**Chapter 4. Installing and Setting Up Prometheus** 

**Chapter 5. Basic Querying** 

**Chapter 6. Dashboarding** 

**Chapter 7. Monitoring Host Metrics** 

**Chapter 8. Monitoring Container Metrics** 

**Chapter 9. Instrumenting Code** 

**Chapter 10. Building Exporters** 

**Chapter 11. Advanced Querying** 

**Chapter 12. Relabeling** 

**Chapter 13. Service Discovery** 

**Chapter 14. Blackbox Monitoring** 

**Chapter 15. Pushing Data** 

**Chapter 16. Alerting** 

**Chapter 17. Making Prometheus Highly Available** 

**Chapter 18. Recording Rules** 

**Chapter 19. Scaling Prometheus Deployments** 

**Chapter 20. Prometheus and Kubernetes** 

**Chapter 21. Local Storage** 

**Chapter 22. Remote Storage Integrations** 

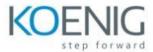

**Chapter 23. Transitioning From and Integrating with Other Monitoring Systems** 

**Chapter 24. Monitoring and Debugging Prometheus**